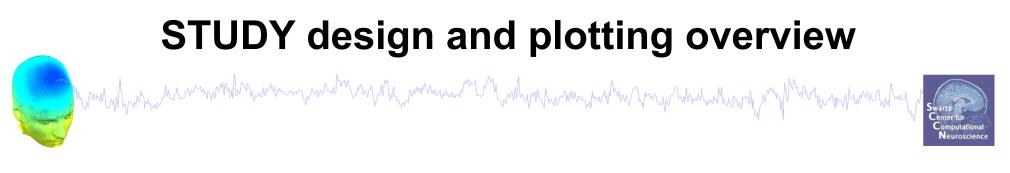

**STEP 1** Build a STUDY STEP 2 Build design(s) **STEP 3** Precompute the data **STEP 4** Plot the data Exercise...

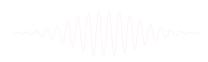

#### **Memory options**

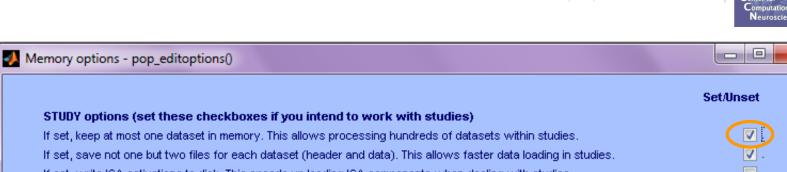

If set, write ICA activations to disk. This speeds up loading ICA components when dealing with studies. Memory options EEGLAB ✓. If set, use single precision under Matlab 7.x. This saves RAM but can lead to rare numerical imprecisions. If set, use memory mapped array under Matlab 7.x. This may slow down some computation. ICA options Import data ☑. If set, precompute ICA activations. This requires more RAM but allows faster plotting of component activations. Import epoch info **v**. If set, scale ICA component activities to RMS (Root Mean Square) in microvolt (recommended). Import event info Folder options Export ☑. If set, when browsing to open a new dataset assume the folder/directory of previous dataset. Load existing dataset Save current dataset(s) **Option file:** C:\Users\julie\Documents\MATLAB\functions\adminfunc\eeg\_options.m Save current dataset as Help Cancel Ok Create study <del>i uata</del> ect continuous Load existing study ract epochs" Memory options should change Save current study > Remove ICA" Save current study as when using STUDY vs single dataset

Clear study

Memory and other options

Save history

Quit

.

File

#### **Create simple ERP STUDY**

many how when any the second when a second when a second of the second of the second o

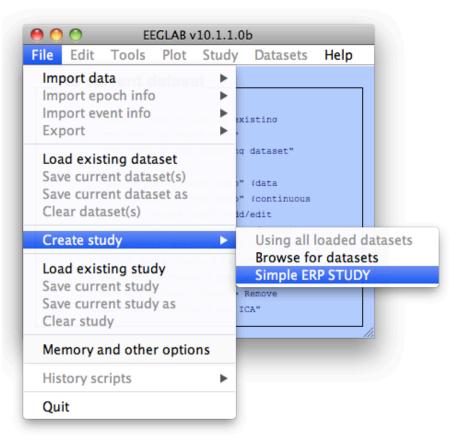

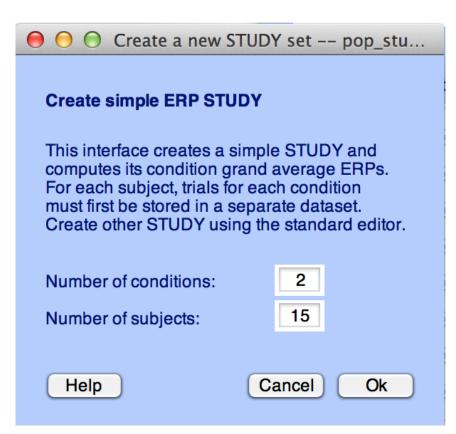

|                     | Create simple ERP STUD | Y       |    |                              |        |
|---------------------|------------------------|---------|----|------------------------------|--------|
| hand when have have | STUDY set name:        |         | Le | tter memorization task       | mmunum |
|                     | Condition 1 name       |         |    | Condition 2 name             |        |
|                     | letter-ignore          |         |    | letter-memorize              |        |
|                     | Condition 1 datasets   |         |    | Condition 2 datasets         |        |
|                     | /data/STUDY/S01/lgn    | ore.set |    | /data/STUDY/S01/Memorize.set |        |
|                     | /data/STUDY/S02/lgn    | ore.set |    | /data/STUDY/S02/Memorize.set |        |
|                     | /data/STUDY/S03/lgn    | ore.set |    | /data/STUDY/S03/Memorize.set |        |
|                     |                        |         |    |                              |        |
|                     |                        |         |    |                              |        |
|                     |                        |         |    |                              |        |
|                     |                        |         |    |                              |        |
|                     |                        |         |    |                              |        |
|                     |                        |         |    |                              |        |
|                     |                        |         |    |                              |        |

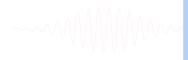

When using more than 1 condition, datasets on each line must correspond to the same subject.

•••

....

...

...

....

Help

Cancel

Ok

•••

...

...

...

Neuroscienc

#### **Create simple ERP STUDY**

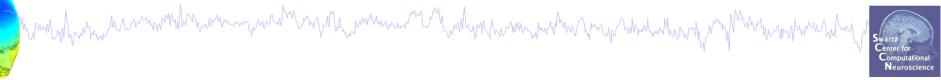

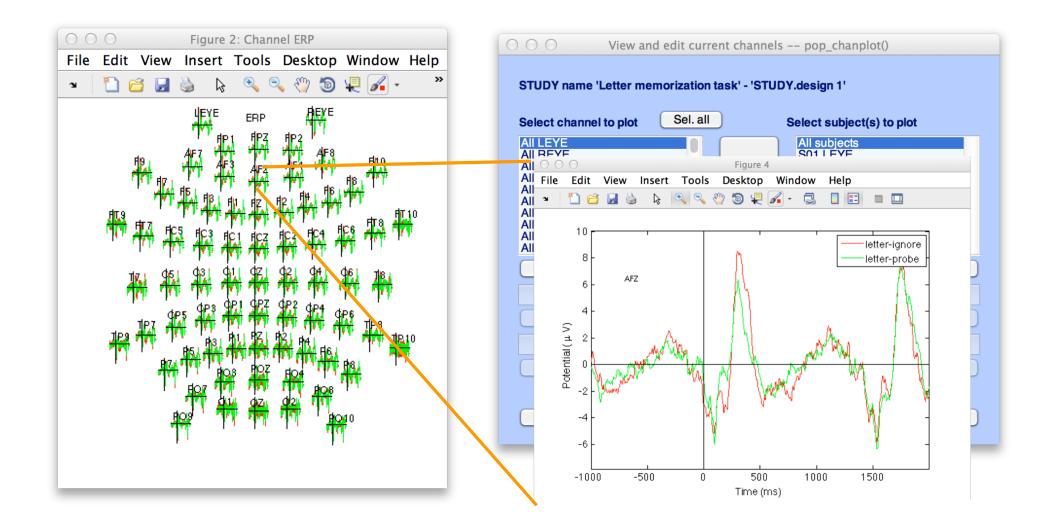

#### Exercises

# man have a second and the second of the second and the second and

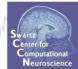

#### Suggestion for exercise

- From the GUI, select "File > Create STUDY > Simple ERP STUDY"
- 2. Enter 2 conditions "letter-ignore" and "letter-memorize"
- 3. In the column for "letter-ignore" select datasets "ignore.set" for 3 subjects S01, S02, S03 (in the STUDY folder)
- 4. In the column for "letter-memorize" select datasets "memorize.set" for 3 subjects S01, S02, S03 (in the STUDY folder)
- 5. Press OK.

| EEGLAB v15.x                                                                                           | (dev       | <i>י</i> )         |              |
|----------------------------------------------------------------------------------------------------|------------|--------------------|--------------|
| File Edit Tools Plot Stu                                                                               | ıdy        | Datasets           | Help         |
| Import data<br>Import epoch info<br>Import event info<br>Export                                        | * * * *    | berg               |              |
| Load existing dataset<br><b>Save current dataset(s)</b><br>Save current dataset as<br>Clear dataset(s) | ner<br>ner | subject<br>subject |              |
| Create study                                                                                           | •          |                    | l loaded dat |
| Load existing study<br>Save current study<br>Save current study as<br>Clear study / Clear all          |            |                    | Err datasets |
| Memory and other options                                                                               |            |                    |              |
| History scripts                                                                                        | •          |                    |              |
| Manage EEGLAB extensions                                                                               | ·          |                    |              |

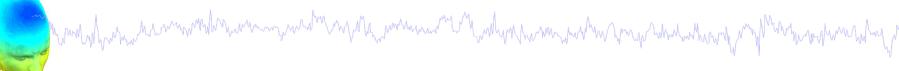

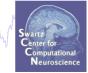

| STUDY set name: Sternberg      |               |            |                  |           |               |       |                |       |  |
|--------------------------------|---------------|------------|------------------|-----------|---------------|-------|----------------|-------|--|
| STUDY set task name: Sternberg |               |            |                  |           |               |       |                |       |  |
| STUDY set notes:               |               |            |                  |           |               |       |                |       |  |
|                                |               |            |                  |           |               |       |                |       |  |
| dataset filename               |               | browse     | subiect          | sessio    | on condition  | aroup | Select by r.v. |       |  |
| /data/oral/EEGLAB/ASPE         | T_2017/L      |            | S01              | 1         | memorize      | 1     | Comp.: 3 5     | Clear |  |
| /data/oral/EEGLAB/ASPE         | T_2017/L      |            | S01              | 1         | ignore        | 1     | Comp.: 3 5     | Clear |  |
| /data/oral/EEGLAB/ASPE         | T_2017/L      |            | S01              | 1         | probe         | 1     | Comp.: 3 5     | Clear |  |
| /data/oral/EEGLAB/ASPE         | T_2017/L      |            | S02              | 1         | memorize      | 1     | Comp.: 5 6     | Clea  |  |
| /data/oral/EEGLAB/ASPE         | T_2017/L      |            | S02              | 1         | ignore        | 1     | Comp.: 5 6     | Clear |  |
| /data/oral/EEGLAB/ASPE         | T_2017/L      |            | S02              | 1         | probe         | 1     | Comp.: 5 6     | Clear |  |
| /data/oral/EEGLAB/ASPE         | T_2017/L      |            | S03              | 1         | memorize      | 1     | Comp.: 6 8     | Clear |  |
| /data/oral/EEGLAB/ASPE         | T_2017/L      |            | S03              | 1         | ignore        | 1     | Comp.: 6 8     | Clear |  |
| /data/oral/EEGLAB/ASPE         | T_2017/L      |            | S03              | 1         | probe         | 1     | Comp.: 6 8     | Clear |  |
| /data/oral/EEGLAB/ASPE         | T_2017/L      |            | S04              | 1         | memorize      | 1     | Comp.: 1 2     | Clear |  |
| portant note: Removed datasets | s will not be | e saved be | efore beina dele | eted from | EEGLAB memory |       |                |       |  |

Dataset info (condition. aroup. ...) differs from study info. [set] = Overwrite dataset info for each dataset on disk.

Delete cluster information (to allow loading new datasets, set new components for clustering, etc.)

| Help | Cancel | Ok |
|------|--------|----|
|      |        |    |

| STUDY set:                                                                                | tudy Datasets Help                                                                                             |
|-------------------------------------------------------------------------------------------|----------------------------------------------------------------------------------------------------|
| STUDY set:                                                                                |                                                                                                    |
|                                                                                           | Edit study info<br>Select/Edit study design(s)                                                                 |
| Study filename:s/data<br>Study task name                                                  | Precompute channel measures<br>Plot channel measures                                                           |
| Nb of subjects<br>Nb of conditions<br>Nb of sessions<br>Nb of groups<br>Epoch consistency | Precompute component measures<br>Measure Product clustering<br>PCA clustering (original)<br>Edit/plot clusters |
| Channel locations<br>Clusters<br>Status                                                   | 61<br>yes<br>1<br>Pre-clustered<br>8.2                                                                         |

## **Create design**

....

Edit STUDY design -- pop\_studydesign() Include these subjects (default: all) **Group-level contrast** New Rename Delete memorize vs ignore Edit the independent variables for this contrast New Edit Delete List conditions

Categorical variable: condition - Values (ignore - memorize - probe

Cancel

Ok

#### 1x3 design

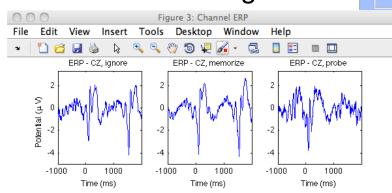

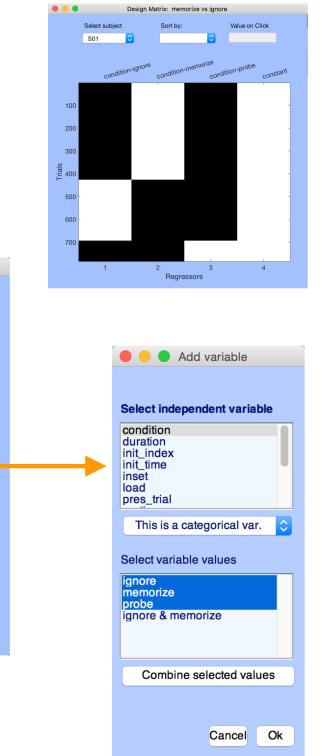

Re-save STUDY file

o help

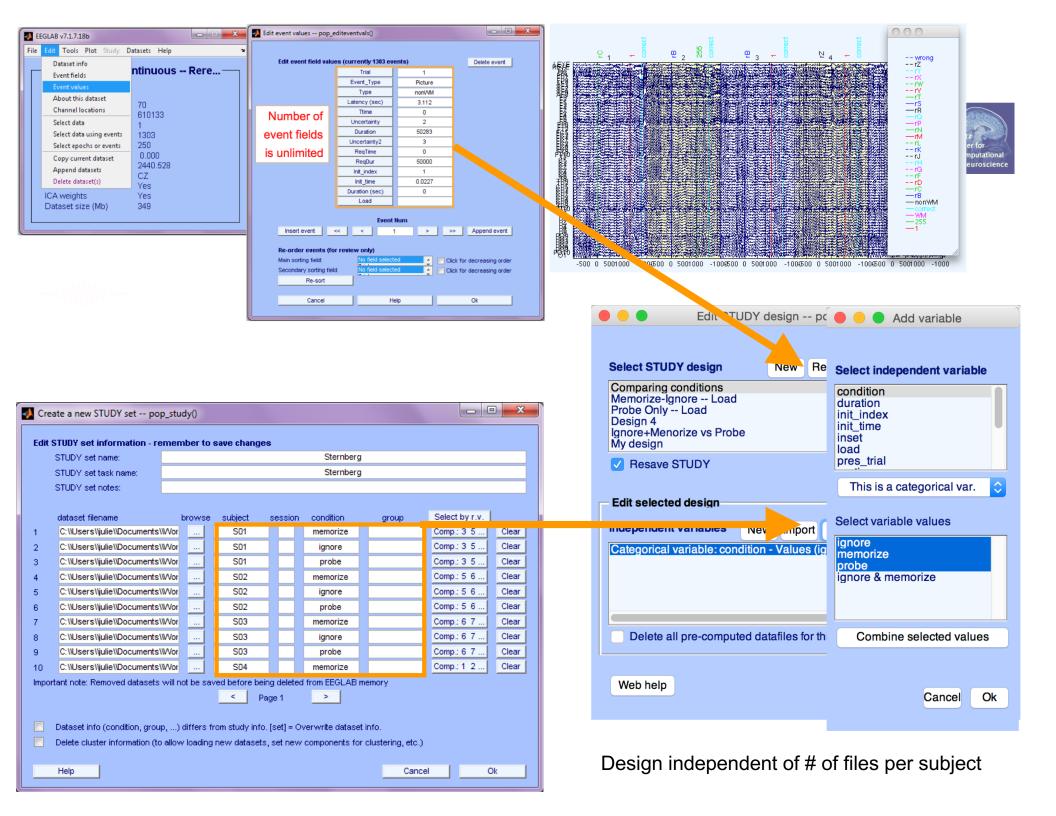

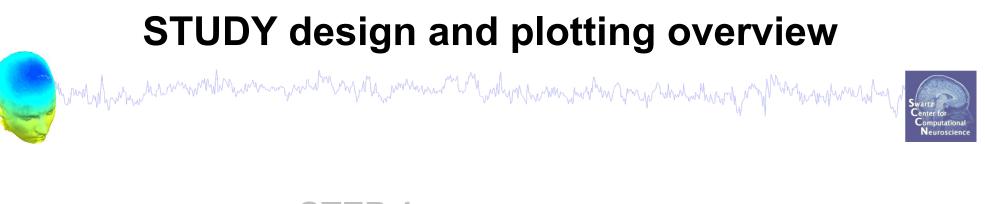

STEP 1 **Build a STUDY STEP 2** Build design(s) **STEP 3** Precompute the data **STEP 4** Plot the data Exercise...

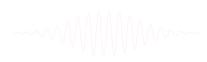

#### **Precompute data measures**

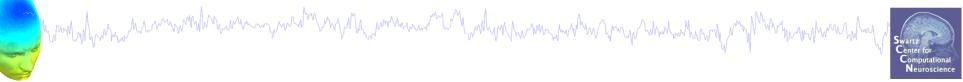

|      |          | E           | EGLAB  | v13.x (dev | /)                        |           |     |                     |  |
|------|----------|-------------|--------|------------|---------------------------|-----------|-----|---------------------|--|
| File | Edit     | Tools       | Plot   | Study      | Datasets                  | Help      |     |                     |  |
|      | -STUDY s | set: Sterni | perg — |            | tudy info<br>t/Edit study | design(   | (s) |                     |  |
|      | Study fi | lename: .   | 6/USB  | Preco      | mpute cha                 | nnel me   | as  | ures                |  |
|      | Study ta | sk name     |        | Plot c     | hannel me                 | asures    |     |                     |  |
|      | Nb of su | bjects      |        |            |                           |           |     |                     |  |
|      | Nb of co | nditions    |        |            | mpute com                 | •         |     | easures             |  |
|      | Nb of se | ssions      |        | PCA o      | clustering (              | original) |     |                     |  |
|      | Nb of qr | oups        |        | Edit/J     | plot cluster              | s         |     |                     |  |
|      | Epoch co | nsistency   |        | Clust      | er compon                 | ents by c | 0   | rrelation (CORRMAP) |  |
|      | Channels | per fram    | e      | std_E      | rpCalc                    |           |     |                     |  |
|      | Channel  | locations   |        | yes        |                           |           |     |                     |  |
|      | Clusters |             |        | 1          |                           |           |     |                     |  |
|      | Status   |             |        | Ready      | to precluster             |           |     |                     |  |
|      | Total si | ze (Mb)     |        | 229.4      |                           |           |     |                     |  |
|      |          |             |        |            |                           |           |     |                     |  |

| Pre- | compute channel me                                | asures for STUDY 'Sternberg' -                          | 'STUDY.design 1'                           |      |
|------|---------------------------------------------------|---------------------------------------------------------|--------------------------------------------|------|
| Cha  | nnel list (default:all)                           |                                                         |                                            |      |
| ☑    | Spherical interpolation                           | n of missing channels (performed a                      | after optional ICA removal belo            | w)   |
|      | Remove ICA artifactua                             | al components pre-tagged in each                        |                                            |      |
|      | Remove artifactual IC/                            | A cluster or clusters (hold shift key)                  | ParentCluster 1<br>Cls 2<br>Cls 3<br>Cls 4 | 0    |
| List | of measures to preco                              | ompute                                                  |                                            |      |
|      | ERPs                                              | Baseline ([min max] in ms)                              |                                            |      |
|      | Power spectrum                                    | Spectopo parameters                                     | 'specmode', 'fft'                          | Test |
|      | ERSPs                                             | Time/freq, parameters                                   | ycles', [3 0.5], 'nfreqs', 100             | Test |
| _    | Save single-trial measu<br>Recompute even if pres | res for single-trial statistics - requir<br>ent on disk | res disk space                             |      |
|      | Help                                              |                                                         | Cancel                                     | Ok   |

Select and compute component measures for later clustering -- pop\_precomp(

| Mar Markan Markan Marka | ww |
|----------------------------------------------------------------------------------------------------|----|
|----------------------------------------------------------------------------------------------------|----|

| File       Edit       Tools       Plot       Study       Datasets       Help         #3: St       Change sampling rate<br>Filter the data<br>Re-reference<br>Interpolate electrodes       Image: Change sampling rate<br>Filter the data<br>Re-reference       Image: Change sampling rate<br>Filter the data<br>Re-reference       Image: Change sampling rate<br>Filter the data<br>Re-reference       Image: Change sampling rate<br>Filter the data<br>Re-reference       Image: Change sampling rate<br>Filter the data<br>Re-reference       Image: Change sampling rate<br>Reference       Image: Change sampling rate<br>Reference       Im | No.    |
|----------------------------------------------------------------------------------------------------|--------|
| Filter the data<br>Re-reference<br>Interpolate electrodes<br>Channels<br>Frames p<br>Epochs<br>Extract epochs                                                                                                    |        |
| Epochs Extract epochs                                                                                                    |        |
|                                                                                                    |        |
| Sampling<br>Epoch st Run ICA<br>Epoch en Remove components                                                                                                    | Са     |
| Referend<br>Channel       Automatic channel rejection         ICA weig       Automatic epoch rejection         Dataset       Reject data epochs                                                                                                    |        |
| Reject data using ICA    Reject components by                                                                                                    | y map  |
| Locate dipoles using DIPFIT 2.x<br>Peak detection using EEG toolbox Reject data (all methor<br>Reject by inspection                                                                                                    |        |
| FMRIB Tools<br>Locate dipoles using LORETA                                                                                                    |        |
| Export marks to data                                                                                                    | reject |
| Reject marked epochs                                                                                                    | 5      |

| V R | eject components b |                   |            | <u> Yunnin yu</u> n |                   |        | ×                                                                                                    |
|-----|--------------------|-------------------|------------|---------------------|-------------------|--------|----------------------------------------------------------------------------------------------------|
|     | 1                  | 2                 | 3          | 4                   | 5                 | 6      | 7                                                                                                    |
|     |                    |                   |            |                     |                   |        |                                                                                                    |
|     |                    |                   |            |                     |                   |        |                                                                                                    |
| 1   |                    |                   |            | in the second       |                   |        |                                                                                                    |
|     | 8                  |                   | 10         |                     | 12                | 13     | 14                                                                                                    |
|     |                    |                   | 1.         |                     |                   |        |                                                                                                    |
|     |                    |                   |            |                     |                   | Ser. A |                                                                                                    |
|     |                    | the second second | -          |                     | the second second |        | - Carl                                                                                                    |
|     | 15                 |                   | 17         | 18                  | 19                | 20     | 21                                                                                                    |
|     |                    |                   |            |                     |                   |        |                                                                                                    |
|     |                    |                   |            | On M                |                   |        |                                                                                                    |
|     |                    |                   |            | New P               |                   |        |                                                                                                    |
|     | 22                 | 23                | 24         | 25                  | 26                | 27     | 28                                                                                                    |
|     | 7.                 |                   | 1          |                     |                   |        |                                                                                                    |
|     |                    |                   |            |                     |                   |        |                                                                                                    |
|     | · ·····            | The second second | Net 1      |                     |                   |        | and the second second s |
|     | 29                 | 30                | 31         | 32                  | 33                |        |                                                                                                    |
|     | 17. Do             | <b>FR</b>         |            |                     |                   |        |                                                                                                    |
|     |                    |                   |            |                     |                   |        |                                                                                                    |
|     | The second         |                   |            |                     | Ser ?             |        |                                                                                                    |
|     | Cancel             | Set inrehsold:    | 1 San anna | ward and a          |                   | Holp   | ОК                                                                                                    |
|     | Cancer             | ON DENOSOR        | See comp.  | . 3686 J            | rojection         | Help   |                                                                                                    |
|     |                    |                   |            |                     |                   |        |                                                                                                    |

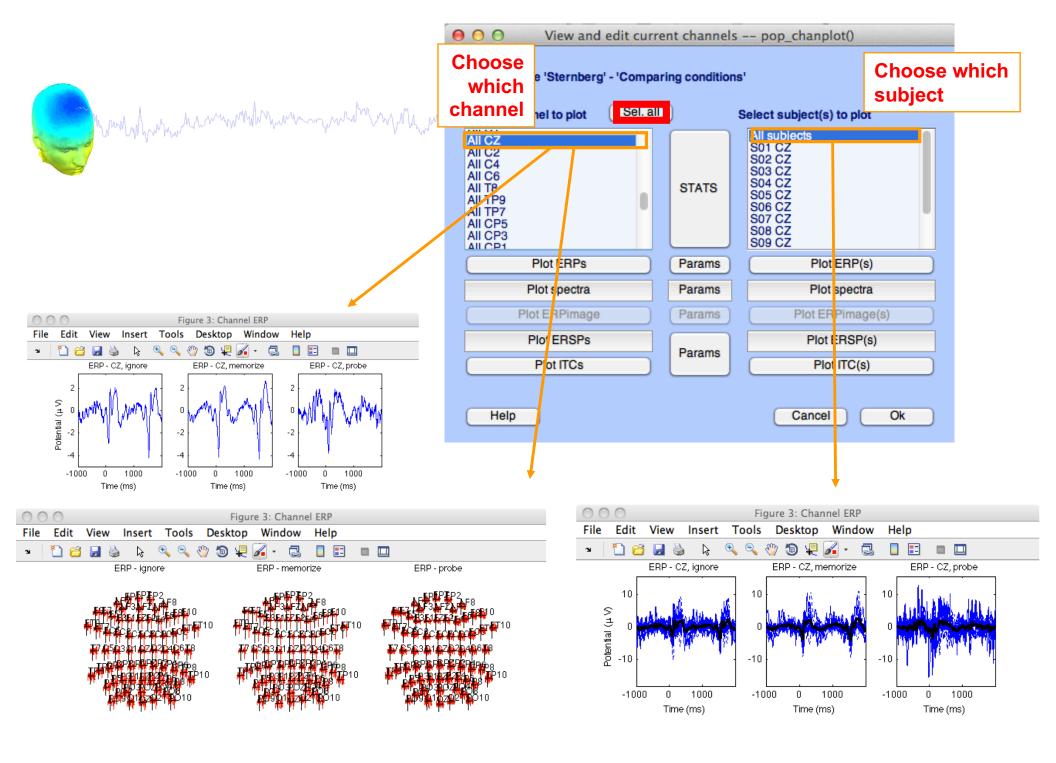

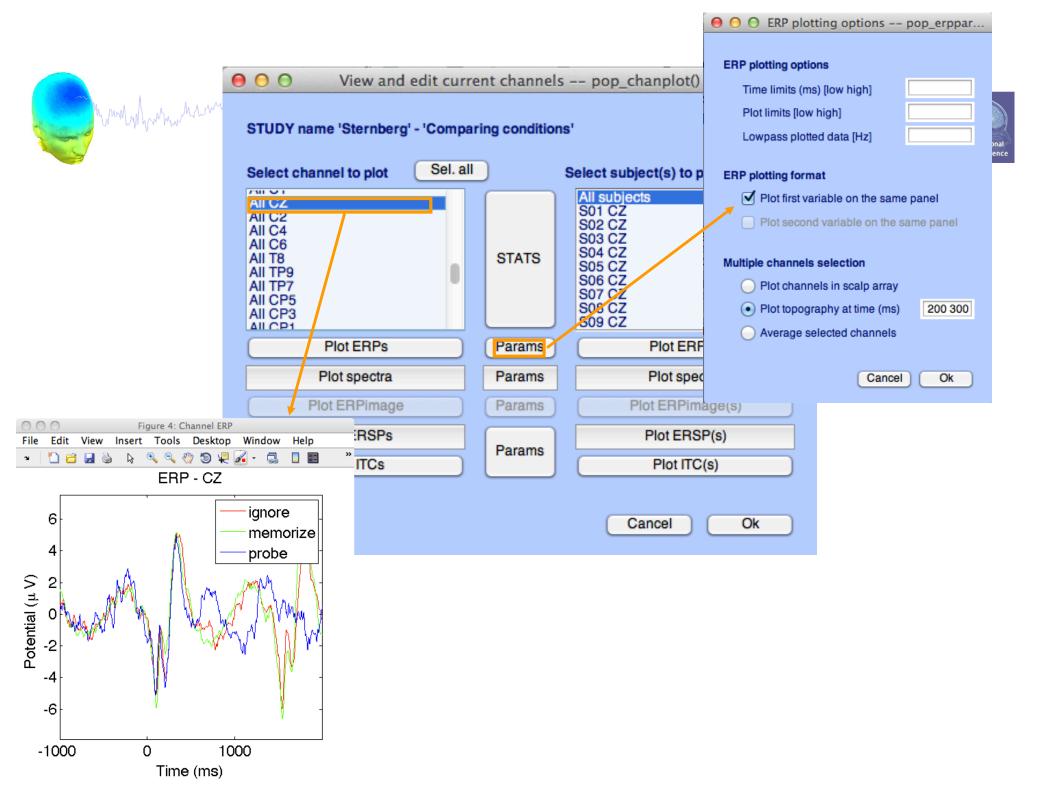

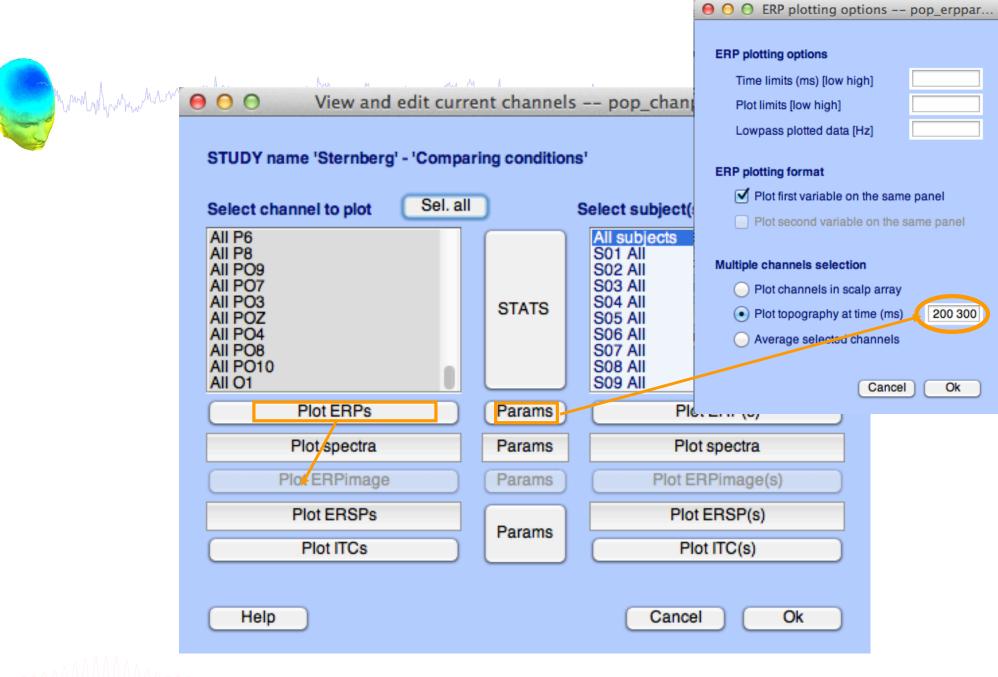

~~~~~

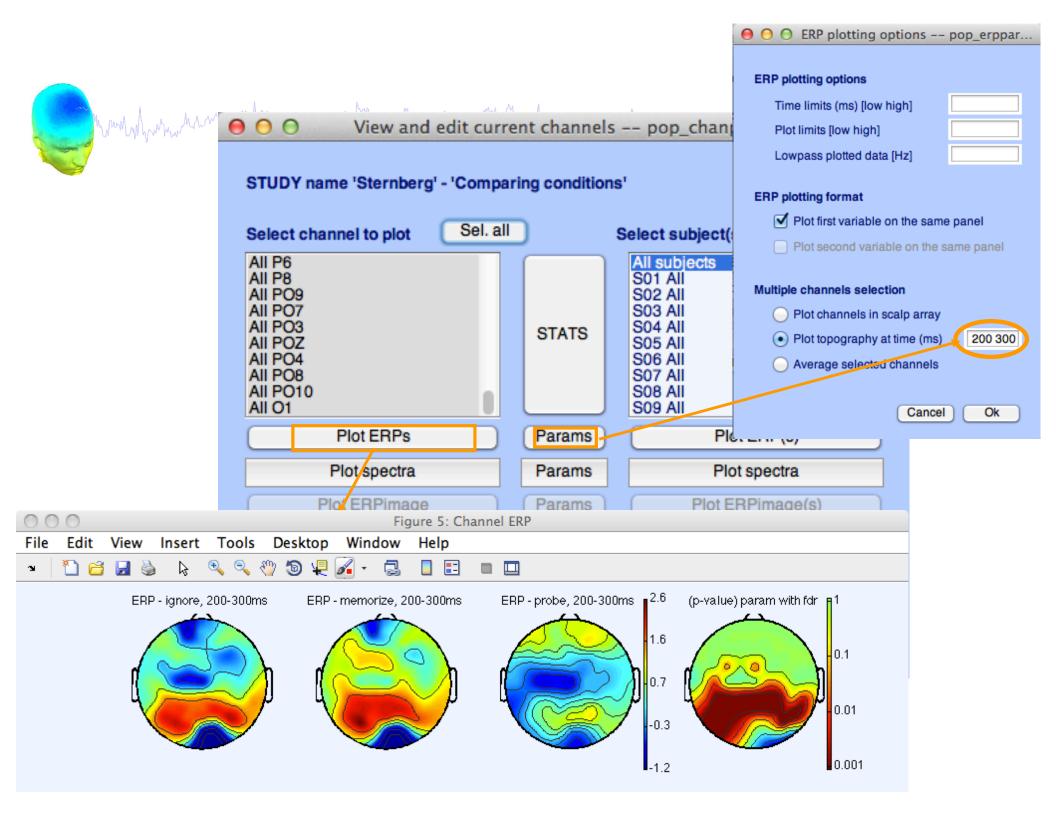

## **Computing Spectrum**

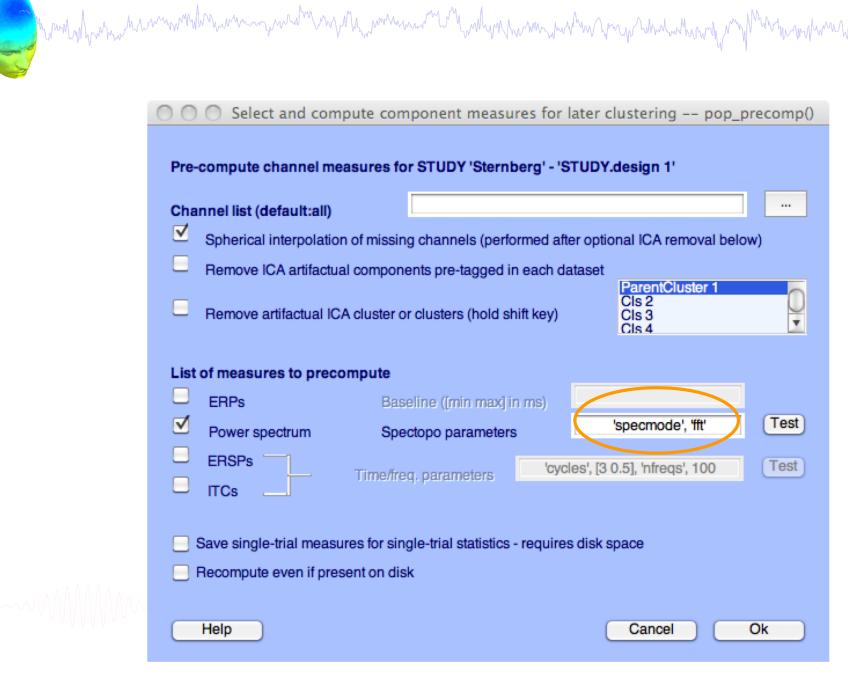

Swartz Center for Computational Neuroscience

#### View and edit current channels -- pop\_chanplot()

#### STUDY name 'Sternberg' - 'STUDY.design 1'

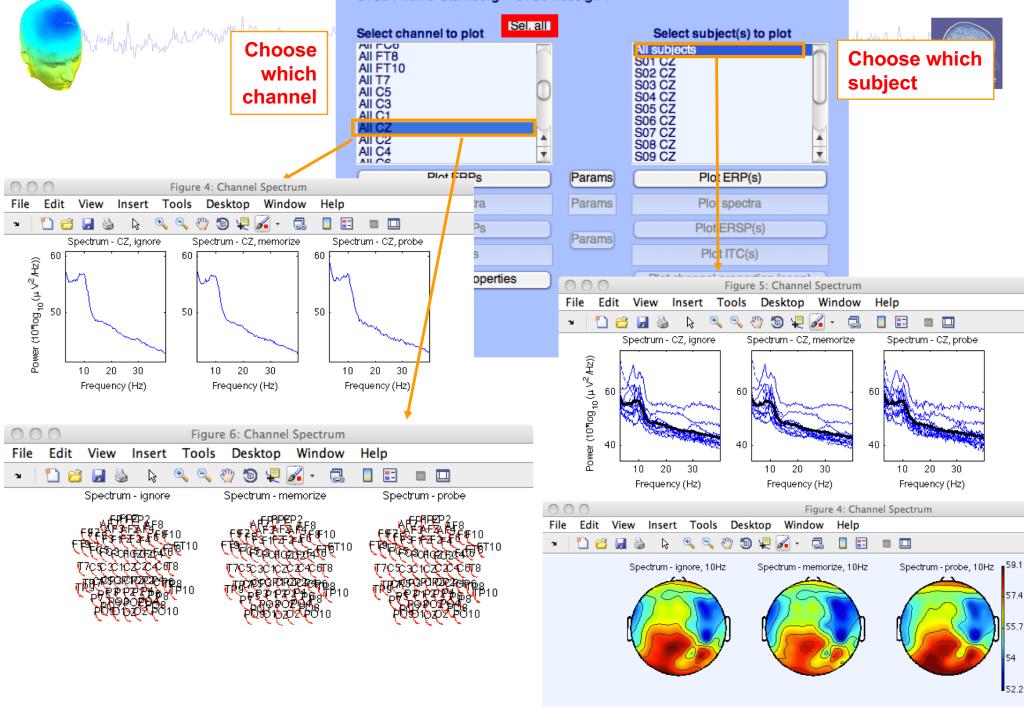

## **Computing ERSP**

hand have a second with a second with a second with a second with a second of the second of the seco

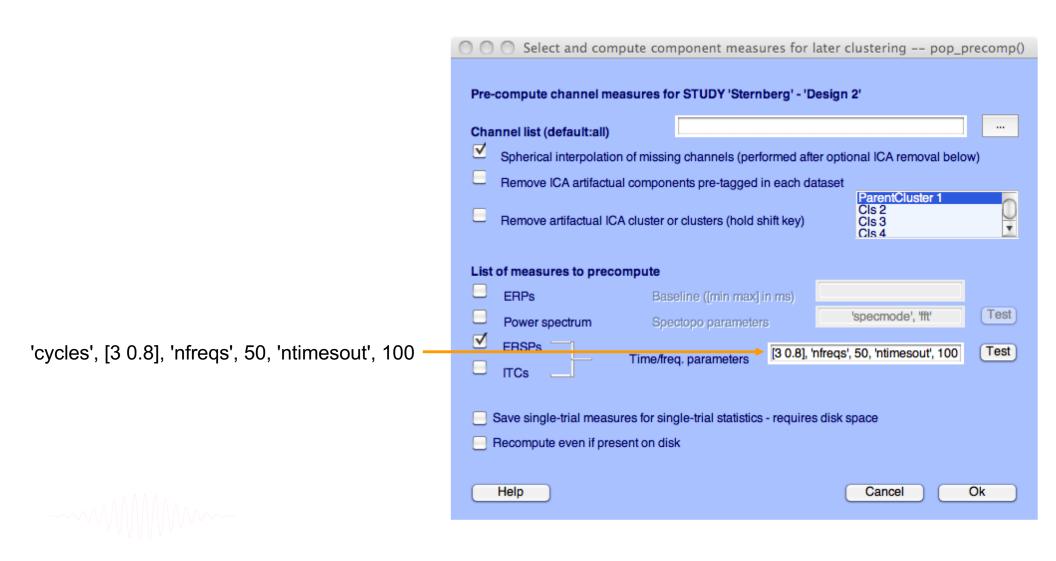

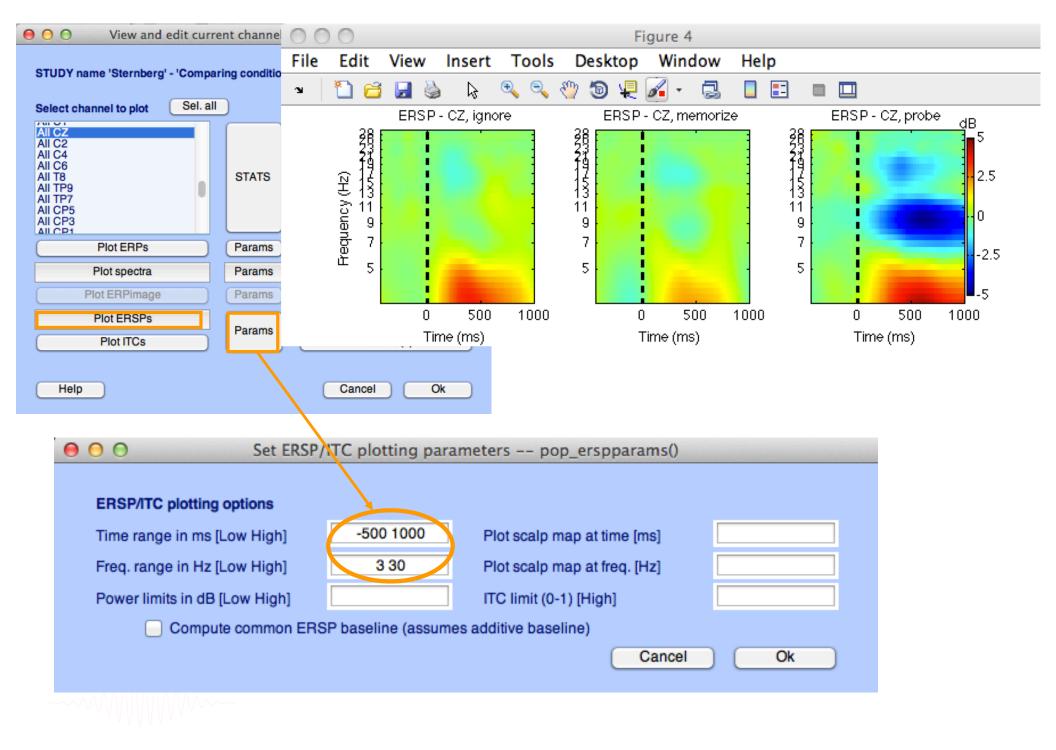

#### **ERP-image across subjects**

man have a second and the second and the second and

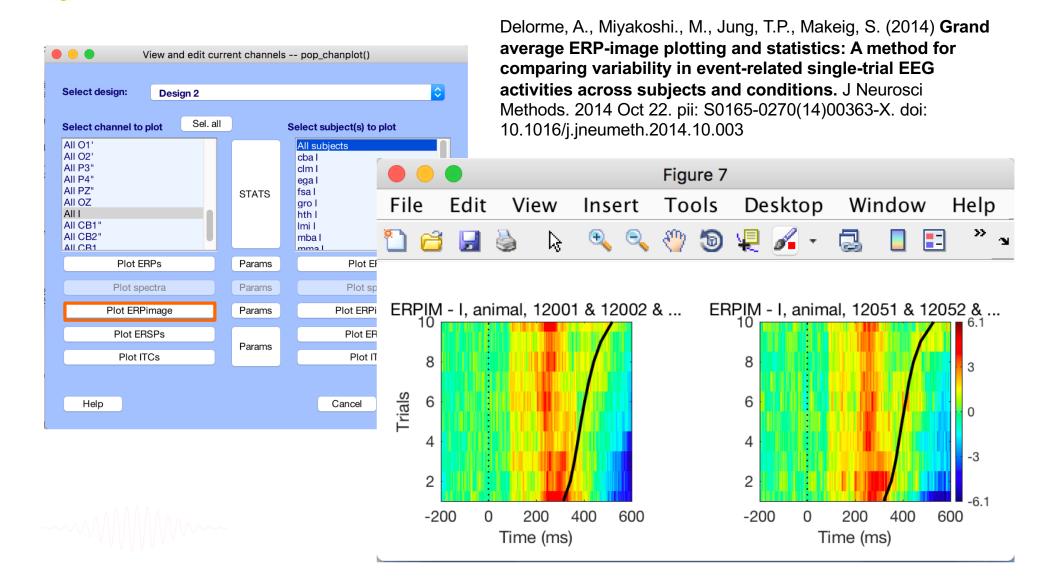

EEGLAB Workshop XI, Sept 8-10, 2010, NCTU, Taiwan: Julie Onton - STUDY Intro

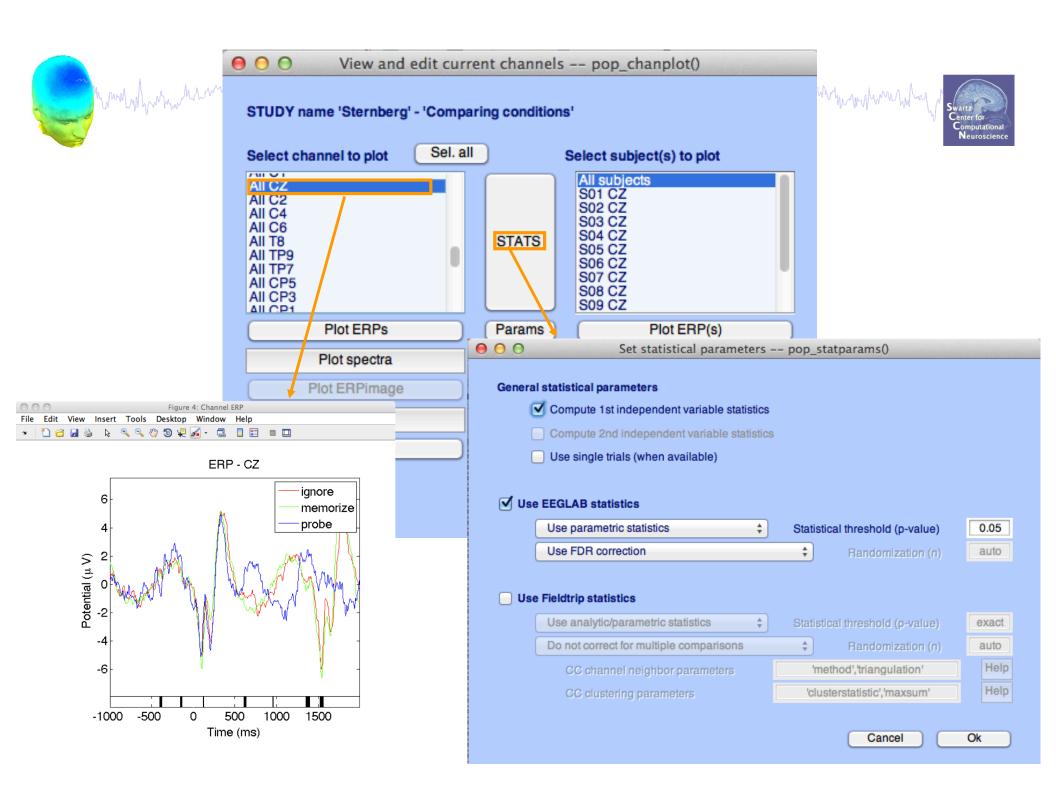

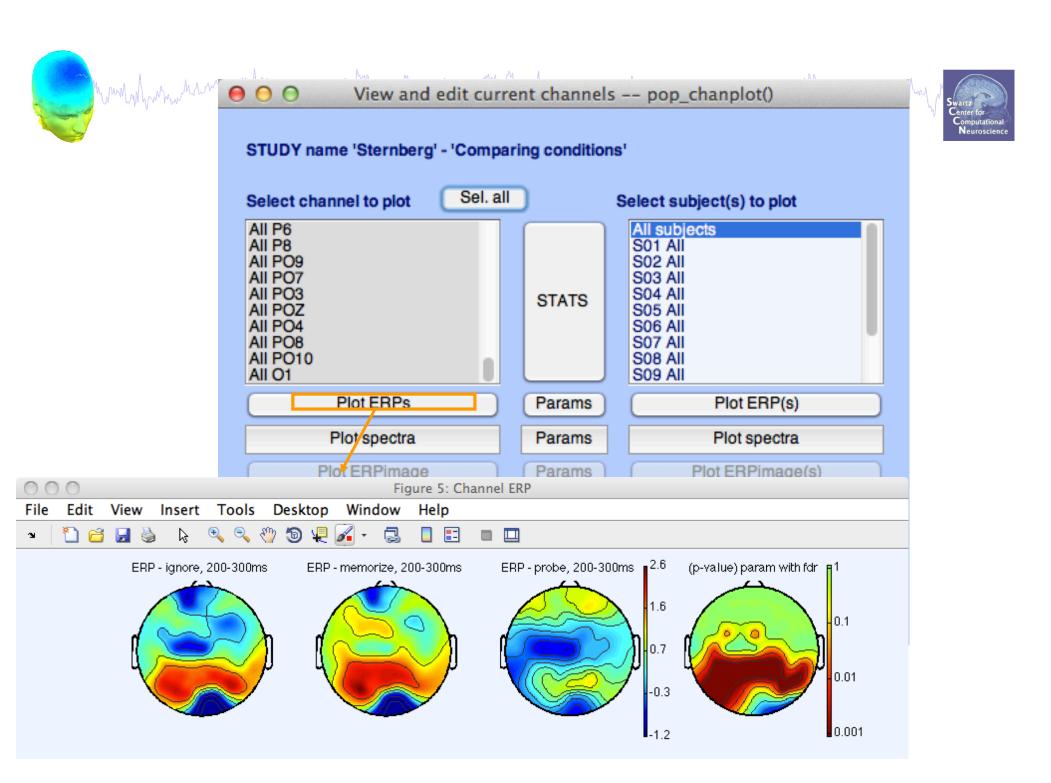

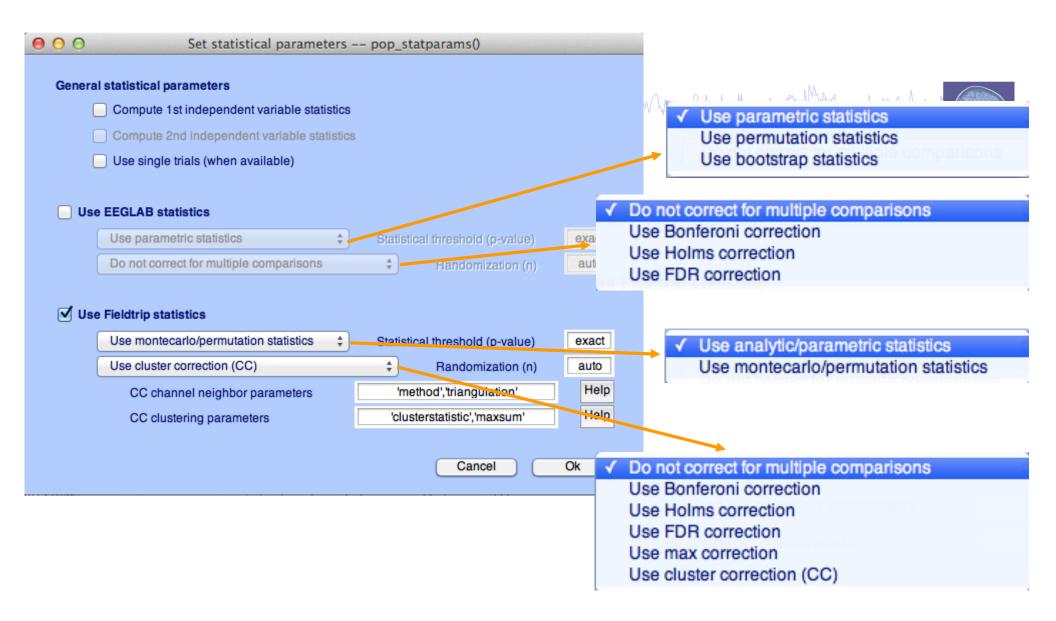

std stat() function in EEGLAB

#### **Exercises**

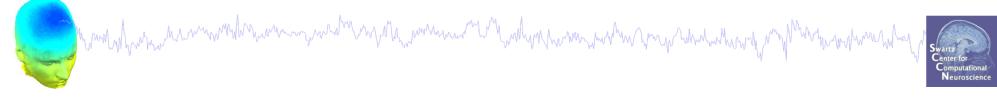

- 1. Load "stern.study" file in STUDY folder
- 2. Edit STUDY design and delete current variable(s)
- 3. Create a new indep. Variable design to compare Ignore vs. Memorize letter
- 4. Recompute spectrum and ERP.
- 5. Plot spectrum and ERP for electrode Cpz
- 6. Plot scalp topography at 10 Hz (spectrum) and 200-300 ms (ERP) for both conditions
- 7. Plot spectrum for electrode CPz within 1 to 50 Hz and compute parametric statistics (with and without FDR correction)
- 8. Plot scalp topography at 10Hz for both conditions using permutation statistics cluster<sub>25</sub>correction (Fieldtrip statistics)